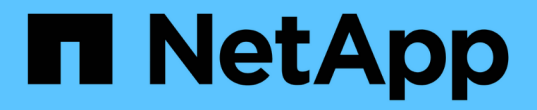

## 升级后任务 SnapManager for SAP

NetApp April 19, 2024

This PDF was generated from https://docs.netapp.com/zh-cn/snapmanager-sap/windows/task-updatethe-existing-repository.html on April 19, 2024. Always check docs.netapp.com for the latest.

# 目录

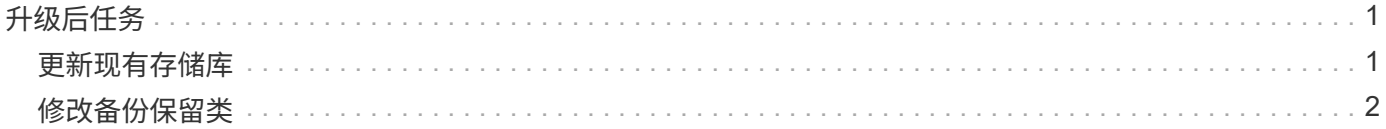

<span id="page-2-0"></span>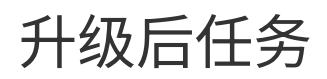

升级到更高版本的 SnapManager 后,您必须更新现有存储库。您可能还需要修改分配给 现有备份的备份保留类。

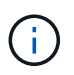

升级到SnapManager 3.3或更高版本后、如果要使用数据库(DB)身份验证作为唯一的身份验证方 法、则需要将`*sqlnet.authentication\_services*`设置为\*无\*。RAC 数据库不支持此功能。

## <span id="page-2-1"></span>更新现有存储库

如果要从 SnapManager 3.3.x 升级到 SnapManager 3.4 或更高版本,则无需更新现有存 储库,但对于所有其他升级路径,您必须更新现有存储库,以便在升级后可以访问它。

#### 您需要的内容

- 升级后的 SnapManager 服务器必须已启动并经过验证。
- 必须存在现有存储库的备份。

### 关于此任务

• 如果要从 SnapManager 3.1 之前的任何版本升级到 SnapManager 3.3 或更高版本,则必须先升级到 SnapManager 3.2 。

升级到 SnapManager 3.2 后,您可以升级到 SnapManager 3.3 或更高版本。

• 更新存储库后,您将无法将此存储库与早期版本的 SnapManager 结合使用。

步骤

1. 更新现有存储库:

\* smsap repository update -repository -dbname *repository\_service\_name*-host *repository\_host\_name*-login -username *repository\_user\_name*-port *repository\_port*\* 4存储库用户名、存储库服务名称和存储库主机名可以包含字母数字字符、减号、下 划线和句点。\*存储库端口可以是任何有效的端口号。更新现有存储库时使用的其他选项如下:

- `force`选项
- `noprop`选项
- `quiet`选项
- `verbose`选项
	- 示例 \*

smsap repository update -repository -dbname HR1 -host server1 -login -username admin -port 1521 完成后

重新启动 SnapManager 服务器以重新启动任何关联的计划。

## <span id="page-3-0"></span>修改备份保留类

升级后, SnapManager 会为现有备份分配默认备份保留类。您可以根据备份要求修改默 认保留类值。

关于此任务

分配给现有备份的默认备份保留类如下:

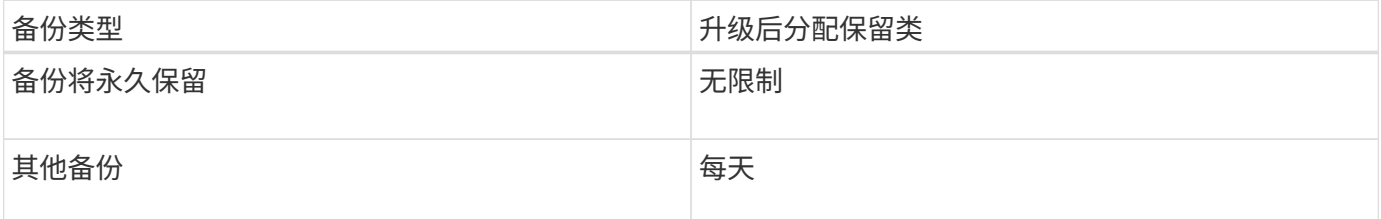

• 注: \* 您可以删除永久保留的备份,而无需更改保留类。

如果升级到 SnapManager 3.0 或更高版本,则会将以下两个值中的较大值分配给现有配置文件:

- 配置文件的先前保留计数
- 在`smsap.config`文件中指定的每日备份的保留计数和持续时间的默认值

步骤

1. 修改在`smsap.config`文件中分配给`retain .hourly.count`和`retain .hourly.duration`的值。

smsap.config`文件位于`default安装位置/属性/smsap.config。

◦ 示例 \*

您可以输入以下值:

- renet.hourly.count=\*
- renet.hourly.duration=\*

#### 版权信息

版权所有 © 2024 NetApp, Inc.。保留所有权利。中国印刷。未经版权所有者事先书面许可,本文档中受版权保 护的任何部分不得以任何形式或通过任何手段(图片、电子或机械方式,包括影印、录音、录像或存储在电子检 索系统中)进行复制。

从受版权保护的 NetApp 资料派生的软件受以下许可和免责声明的约束:

本软件由 NetApp 按"原样"提供,不含任何明示或暗示担保,包括但不限于适销性以及针对特定用途的适用性的 隐含担保,特此声明不承担任何责任。在任何情况下,对于因使用本软件而以任何方式造成的任何直接性、间接 性、偶然性、特殊性、惩罚性或后果性损失(包括但不限于购买替代商品或服务;使用、数据或利润方面的损失 ;或者业务中断),无论原因如何以及基于何种责任理论,无论出于合同、严格责任或侵权行为(包括疏忽或其 他行为),NetApp 均不承担责任,即使已被告知存在上述损失的可能性。

NetApp 保留在不另行通知的情况下随时对本文档所述的任何产品进行更改的权利。除非 NetApp 以书面形式明 确同意,否则 NetApp 不承担因使用本文档所述产品而产生的任何责任或义务。使用或购买本产品不表示获得 NetApp 的任何专利权、商标权或任何其他知识产权许可。

本手册中描述的产品可能受一项或多项美国专利、外国专利或正在申请的专利的保护。

有限权利说明:政府使用、复制或公开本文档受 DFARS 252.227-7013 (2014 年 2 月)和 FAR 52.227-19 (2007 年 12 月)中"技术数据权利 — 非商用"条款第 (b)(3) 条规定的限制条件的约束。

本文档中所含数据与商业产品和/或商业服务(定义见 FAR 2.101)相关,属于 NetApp, Inc. 的专有信息。根据 本协议提供的所有 NetApp 技术数据和计算机软件具有商业性质,并完全由私人出资开发。 美国政府对这些数 据的使用权具有非排他性、全球性、受限且不可撤销的许可,该许可既不可转让,也不可再许可,但仅限在与交 付数据所依据的美国政府合同有关且受合同支持的情况下使用。除本文档规定的情形外,未经 NetApp, Inc. 事先 书面批准,不得使用、披露、复制、修改、操作或显示这些数据。美国政府对国防部的授权仅限于 DFARS 的第 252.227-7015(b)(2014 年 2 月)条款中明确的权利。

商标信息

NetApp、NetApp 标识和 <http://www.netapp.com/TM> 上所列的商标是 NetApp, Inc. 的商标。其他公司和产品名 称可能是其各自所有者的商标。